## **Application: gvSIG desktop - gvSIG bugs #234**

**Error calculating raster statistics**

02/02/2012 11:50 AM - Ignacio Brodín

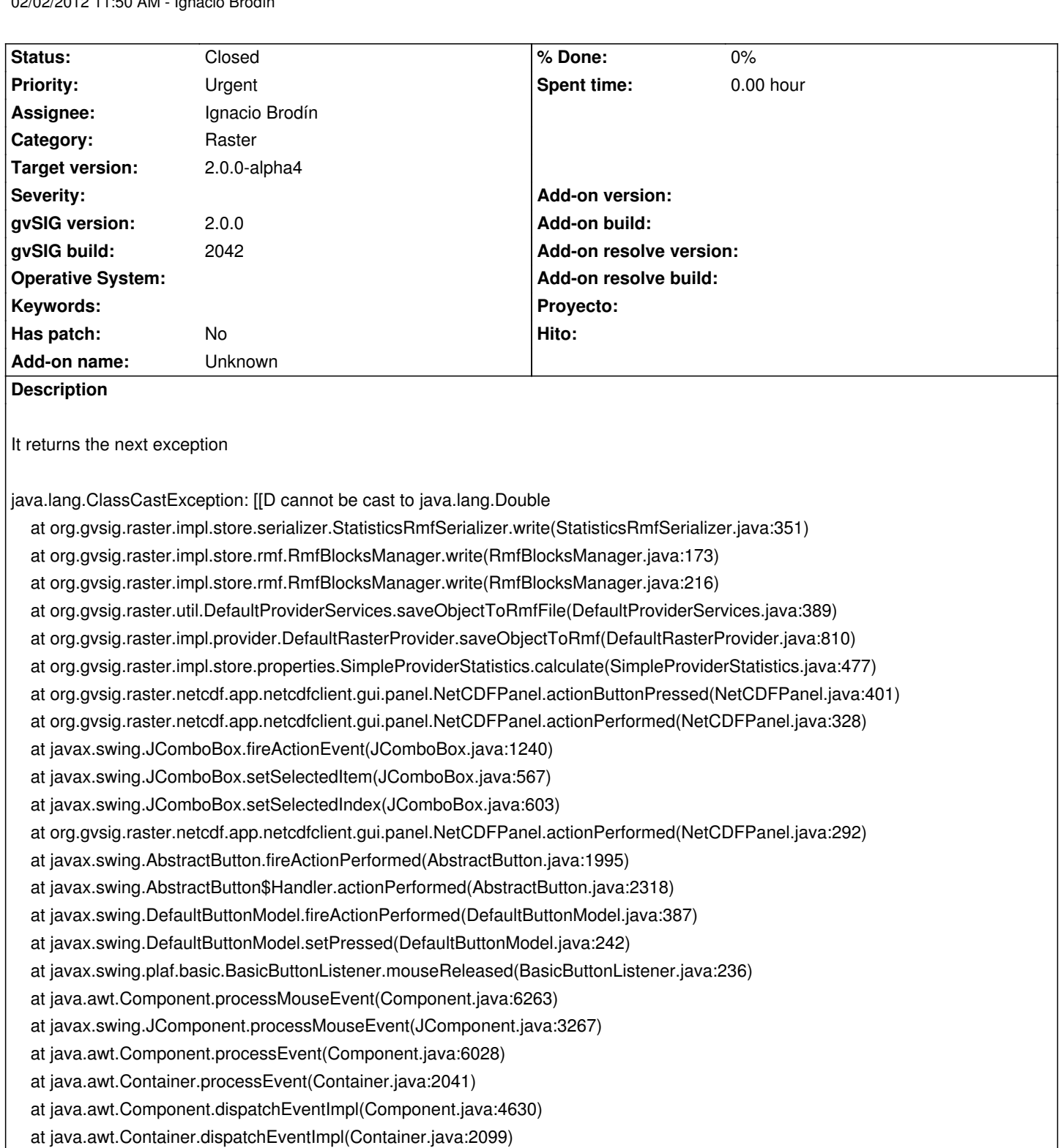

at java.awt.Component.dispatchEvent(Component.java:4460)

at java.awt.LightweightDispatcher.retargetMouseEvent(Container.java:4574)

at java.awt.LightweightDispatcher.processMouseEvent(Container.java:4238)

at java.awt.LightweightDispatcher.dispatchEvent(Container.java:4168)

at java.awt.Container.dispatchEventImpl(Container.java:2085)

at java.awt.Window.dispatchEventImpl(Window.java:2478)

at java.awt.Component.dispatchEvent(Component.java:4460)

at java.awt.EventQueue.dispatchEvent(EventQueue.java:599)

at org.gvsig.andami.ui.AndamiEventQueue.dispatchEvent(AndamiEventQueue.java:59)

 at java.awt.EventDispatchThread.pumpOneEventForFilters(EventDispatchThread.java:269) at java.awt.EventDispatchThread.pumpEventsForFilter(EventDispatchThread.java:184) at java.awt.EventDispatchThread.pumpEventsForHierarchy(EventDispatchThread.java:174) at java.awt.EventDispatchThread.pumpEvents(EventDispatchThread.java:169) at java.awt.EventDispatchThread.pumpEvents(EventDispatchThread.java:161) at java.awt.EventDispatchThread.run(EventDispatchThread.java:122)

## **History**

## **#1 - 02/02/2012 11:55 AM - Ignacio Brodín**

- *Category set to Raster*
- *Status changed from New to Fixed*
- *Target version set to 2.0.0-alpha4*

gvsig-raster:r971

## **#2 - 11/07/2012 02:24 PM - Abenchara Socorro**

*- Status changed from Fixed to Closed*